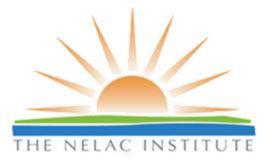

# Mentoring Session:

Using Technology to Assist with the Accreditation Process

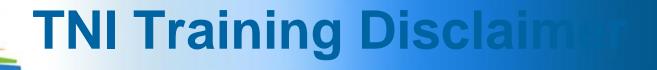

The material presented in this session is for informational purposes only. It is designed to promote understanding, consistency and clarification of technical and accreditation requirements. It should not be considered a change or alteration of the Accreditation standards, the published methods, a regulatory agency requirement or a position of TNI.

# TNI Training Disclaim

The opinions expressed by the learned speakers, trainers or panel participants are their own and are not necessarily intended to infer an official decision or interpretation by TNI or an accrediting authority. Interpretations of requirements are solely in the purview of the accrediting authorities and TNI board of directors.

Questions and issues raised may be referred to the appropriate TNI committee or decision making body for consideration or action as appropriate.

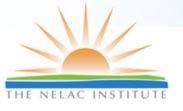

## Introductions & Agenda

- Speakers
  - Tim Fitzpatrick, LDC
  - Mei Beth Shepherd, STS
  - Susan Wyatt, MN-ELAP
- Applications & Accreditation Status
- Proficiency Testing
- Assessments & Corrective Actions
- Document Control

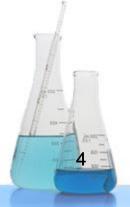

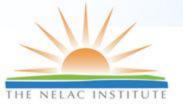

## **Objectives**

- Outline the issues related to monitoring compliance with accreditation requirements
- Demonstrate ways technology may assist labs and ABs
- Receive feedback for improvement and identify other options available

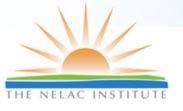

## The Issues

- Receiving and distributing information
  - Within an AB
  - Between two or more ABs
  - Between a laboratory and its AB
  - To interested parties
- Accuracy
- Consistency
- Efficiency

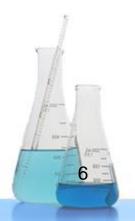

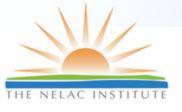

## Why use technology?

Manual process is paper intensive.

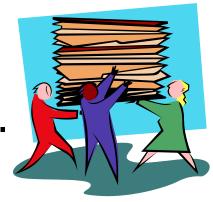

 Manual process is mind numbingly tedious.

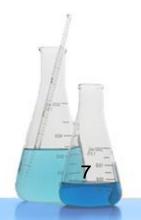

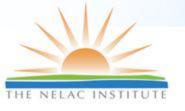

# Why a Database Application?

 Fundamental nature of the accreditation information is DATA.

 Allows for analysis and further use of the captured information.

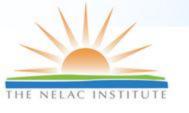

# Why a Web-based Application?

- It's easier...
  - > To build
  - > To make portable
  - > To support
  - > To sell or supply
    - (no license requirements to software companies).

Single, centralized database.

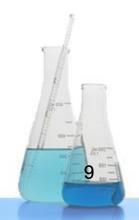

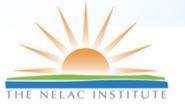

# Why an Enterprise Application?

- Manages workflows
- Restricts usage based on job roles
- Accessible by HUNDREDS of users at the same time

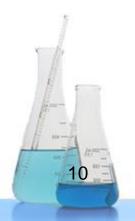

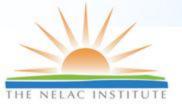

## Who can use these tools?

- Individual Laboratories
- Assessors
- Accreditation Bodies
- Advisory Boards (i.e. TNI, DoD)
- Permissions defined in 3 Parts
  - Organization (Lab/AB)
  - Role (QA Manager/Assessor/Lab Director)
  - Assessment Status/Activity

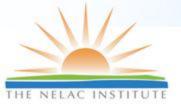

# Application & Accreditation Status

Environmental Laboratory Data-Online (ELDO)

Susan Wyatt, MN-ELAP

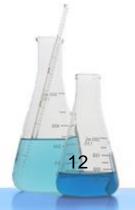

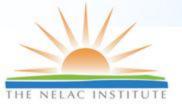

## **Basic Features of ELDO**

### Four main modules

- Application
- Assessments (Corrective Action)
- Documents
- Proficiency Testing
- Other features
  - Reports
  - Administrative

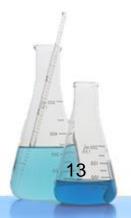

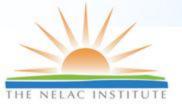

## Web-accessible

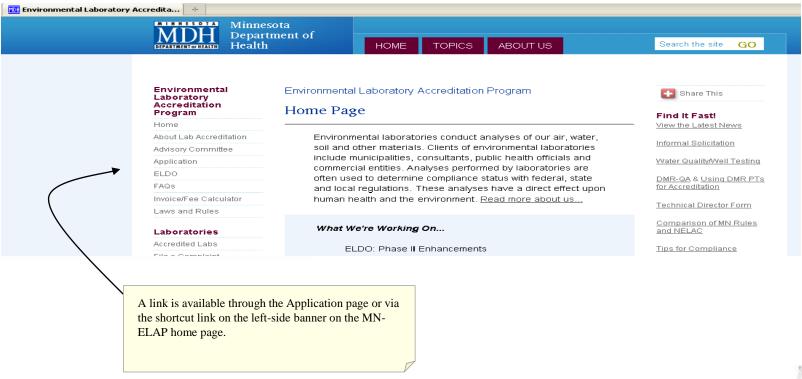

Approved users include: MNELAP accredited labs; MNELAP assessors and contractors; TNI ABs; and state/federal agencies

TNI TAC Mentoring Session January 2011

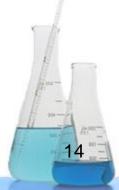

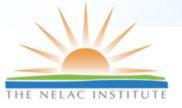

# Where Do I Sign?

- ELDO allows electronic signature through acceptance of the Terms of Use Agreement.
- Agreement appears with each log-in attempt

Printer-Friendly

#### Terms of Use Agreement

Pursuant to Minnesota Statutes Chapter 325L, I agree submitting information through this application constitutes an electronic signature for all actions and documents requiring signature under Minnesota Statutes 144.98 and Minnesota Rules, Chapter 4740. Where the 2003 NELAC Standard, as adopted in Minn. Stat. 144.98, requires a record or notification to be in writing, submitting the record or notice through this application satisfies the law.

By accessing this application, I agree to restrict the use of my username and password to laboratory representatives authorized to submit documents and make changes to general laboratory information. By agreeing to this provision, I understand that unauthorized use of my account must be reported immediately, in writing, to the Minnesota Department of Health. When notified of unauthorized access, the Minnesota Department of Health will request my verification of the accuracy of recent changes to the account and will issue a new, secure login to me.

I understand and acknowledge that my laboratory is required to be continually in compliance with the 2003 NELAC Standard, as adopted in Minn. Stat 144.98, and with the provisions in Minnesota Rules, Chapter 4740, parts 4740.2010 to 4740.2120, regarding the certification requirements for environmental laboratories.

I understand that the laboratory is subject to the enforcement and penalty provisions of the State of Minnesota.

I certify that I have not submitted information through this application that is classified as "trade secret" or "not public" under the Minnesota Data Practices Act. I understand that accreditation program information is public unless designated by me as meeting conditions for trade secret classification.

I certify that I am the designated representative of the applicant/owner and that there are no misrepresentations in my submitted information and any related documentation required for compliance with accreditation requirements.

Except for laboratory identifications, any information saved in this application and not submitted to the Minnesota Department of Health within 60 days of initiating the action will be removed.

Disagree Agree

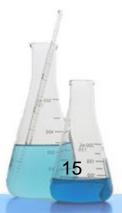

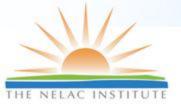

# **The Application Form**

#### New Certificate Application for MyLab

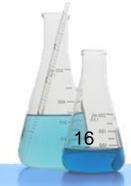

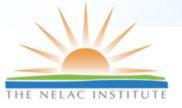

## **Selecting Tests**

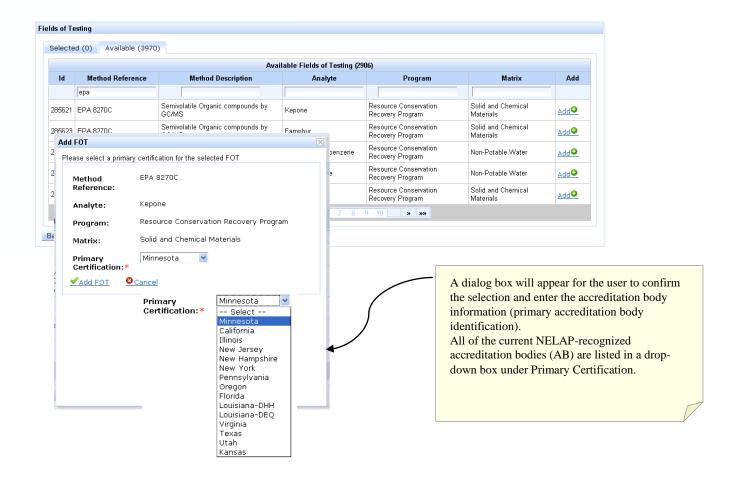

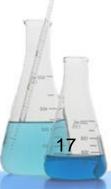

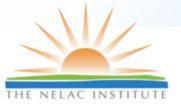

# **Evaluating Applications**

#### **Evaluate Certificate Applications**

| Id       | Lab ÷                                              | Type +     | Status +           | Submission Date +   | Assessor +        |                   |
|----------|----------------------------------------------------|------------|--------------------|---------------------|-------------------|-------------------|
| 170065 L | Legend Technical Services of Arizona, Inc.         | Change Foa | Waiting for Review | 10/18/2010 02:13 PM | Denise Schumacher | <b>✓</b> Evaluate |
| 168570 E | Environmental Science Corporation                  | Renew      | Waiting for Review | 10/06/2010 01:34 PM | Lynn Boysen       | <b>✓</b> Evaluate |
| 173026 N | New Prague Municipal Wastewater Treatment Facility | Renew      | Waiting for Review | 01/19/2011 12:21 PM | Denise Schumacher | <u> </u>          |
| 173306 N | MyLab                                              | Renew      | Waiting for Review | 01/26/2011 02:34 PM | Stephanie Drier   | <u> </u>          |

#### Evaluate Renew Certificate Application for MyLab

| ab Illio Acciedite     | ittori                                                      |                           |                       |             |                    |                |                              |
|------------------------|-------------------------------------------------------------|---------------------------|-----------------------|-------------|--------------------|----------------|------------------------------|
| Fields Of Testing      | Testing Variances                                           | Preparation Techniques    | Preparation Technique | √ariances   | Comparison Studies |                |                              |
|                        |                                                             |                           |                       |             |                    |                | ✓Approve All FO <sup>-</sup> |
|                        |                                                             |                           | Fields of Testing - 3 |             |                    |                |                              |
| Method Reference       | Method Description                                          | Analyte                   | Program               | M           | atrix Primary      | Document       | Action                       |
|                        |                                                             |                           |                       |             |                    |                |                              |
| SM 4500-P E            | Phosphorus by Ascorbic<br>Acid Method                       | Total Phosphorus          | Clean Water Program   | Non-Potabl  | e Water Minnesota  | <u>r2-fina</u> | Waiting for Evaluation       |
| Hach 10360             | Luminescence of<br>Dissolved Oxygen (LDO)                   | Biochemical oxygen demand | Clean Water Program   | Non-Potabl  | e Water Minnesota  | r2-fina        | Waiting for Evaluation       |
| SM 9222 D<br>(m-FC)-97 | Membrane Filtration<br>Quantitative (m-FC): Fec<br>Coliform | al Fecal coliforms        | Clean Water Program   | Non-Potable | e Water Minnesota  | r2-fina        | Waiting for Evaluation       |

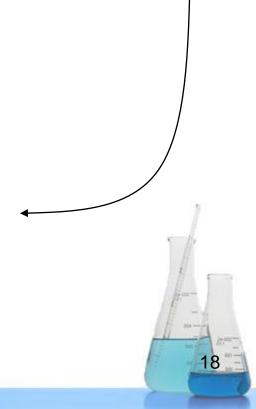

TNI TAC Mentoring Session

January 2011

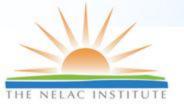

# **Enterprise Application: Workflow for Review**

Will not allow processing application without documents upload

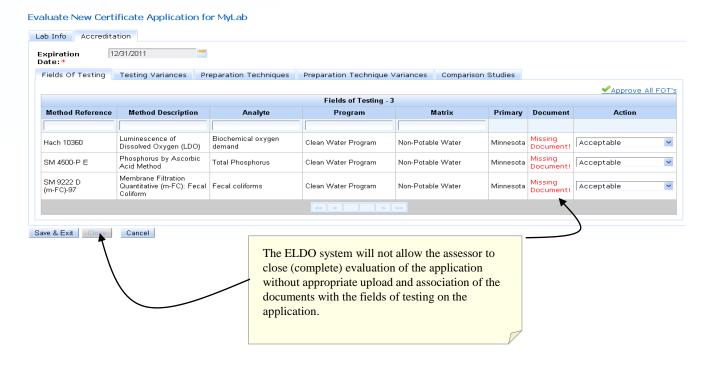

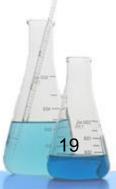

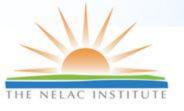

## **Certificate and Scope**

- Under Reports Tab on main menu
- Controlled distribution
  - Official "Display"
  - Easy to 'withdraw' upon revocation, withdrawal from program
- Conforms to NELAP content requirements

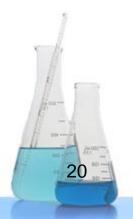

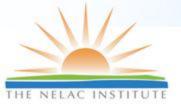

# **Application & Accreditation Status**

Automated Audit System (AAS)
Tim Fitzpatrick, LDC

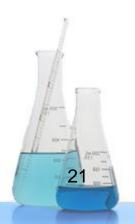

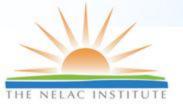

### PT/Cert Module Main Screen

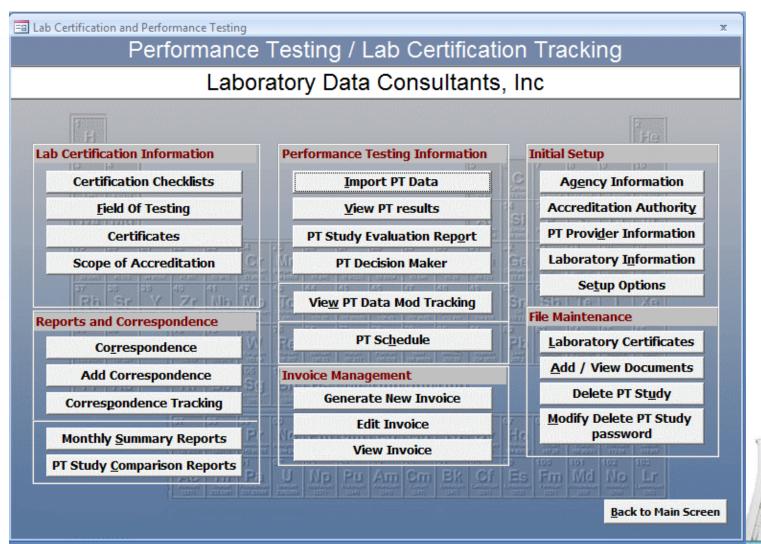

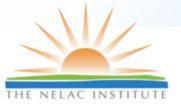

### **Certification Module Features**

- Maintains record of all certifications and status of each certification for each laboratory in the database
- Checklist based
- Generates report listing all FOTs for each laboratory certificate with real-time status of each FOT
- Automatic generation of form letters for communication with lab (MS Word)
- Electronic application form in MS Excel
- Certification Renewal/Audit Due dates at a glance
- Add/withdraw FOTs
- Optional Custom Invoice Module generates invoices based on FOT and state-specific rules

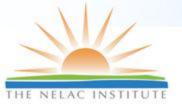

## **Certification Checklists**

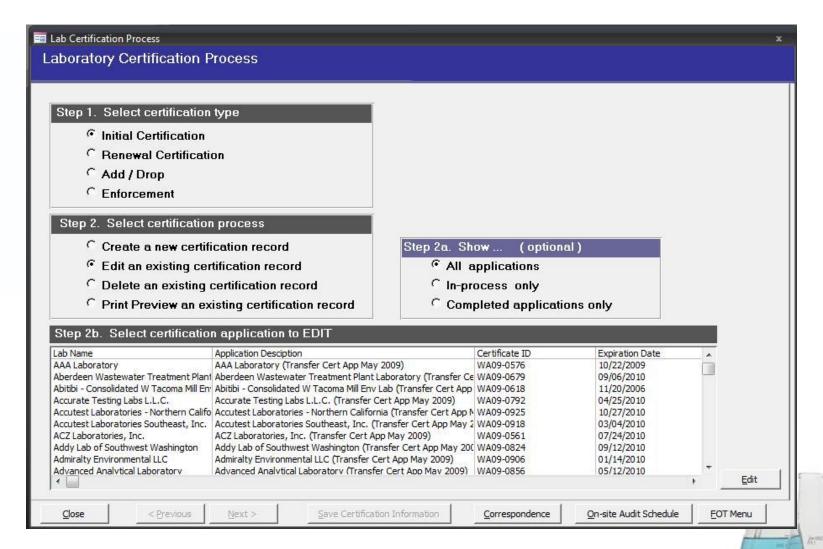

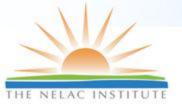

## **Cert Checklist Details**

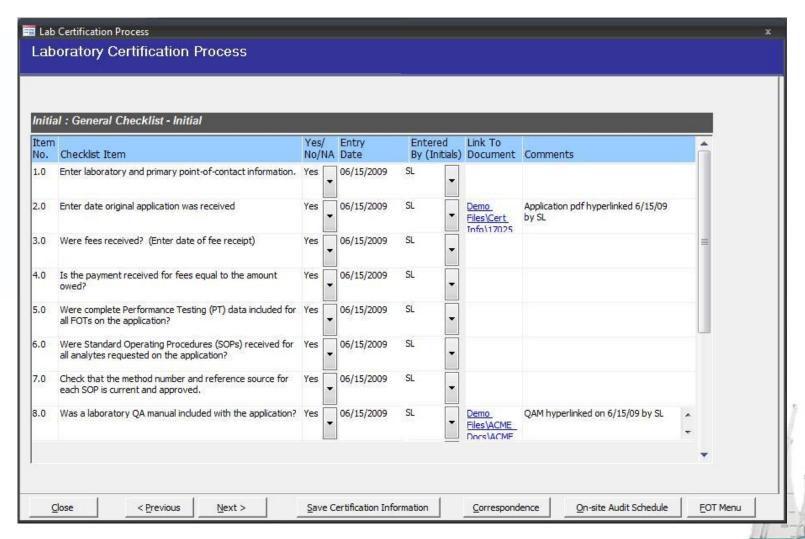

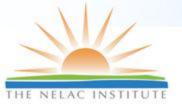

# Lab Info Summary Screen

| Laboratory II                        |                  | Co. ID:                        | ₹5 :  | Co. Name :       |        | v v                                    | Active?                                                                                                    |          |
|--------------------------------------|------------------|--------------------------------|-------|------------------|--------|----------------------------------------|----------------------------------------------------------------------------------------------------|----------|
| General Physical Ac                  | dress Certificat | e Date   Audit Date            |       |                  |        |                                        |                                                                                                    |          |
|                                      | Company ID:      | 576                            |       |                  |        |                                        |                                                                                                    |          |
| (1                                   | JSEPA ) Lab ID:  | WA00001                        | Lab A | ccreditation No. | : C576 | C1272 PS:                              | 2 LAN                                                                                                    |          |
| Street Line 1 :<br>Street Line 2 :   |                  | ACME Laboratory 404 1st Street |       |                  |        | Active? <b>▽</b>                       | Accreditation Status : 3  Last Routine Audit Date :                                                                                                    |          |
|                                      |                  |                                |       |                  |        |                                        |                                                                                                    | 00000000 |
|                                      |                  |                                |       |                  |        |                                        | Audit Report Sent Date :                                                                                                    | Intecour |
|                                      |                  | Anywhere                       |       |                  |        | Lab Type :                             |                                                                                                    |          |
|                                      |                  | WA 99000                       | Anywh | ere US           |        | NPDES Permit No.:                      |                                                                                                    |          |
|                                      |                  | (509) 235-9390                 |       |                  |        | Major Discharger :<br>Ecology Region : | <u> </u>                                                                                                    |          |
|                                      |                  | (509) 235-9326                 |       |                  |        | State Permit No. :                     | <u>                                     </u>                                                                                                    |          |
|                                      | Web Address :    | aaalab@hotmail.co              | m     |                  |        | Ecology Permit No. :                   | 108                                                                                                    |          |
|                                      |                  |                                |       |                  |        | Marker:                                |                                                                                                    |          |
| * Add personnel<br>first then assign | Primary POC:     | Blake, Cheryl                  |       |                  |        | Local Motel                            |                                                                                                    |          |
| Primary POC                          | 2nd POC:         |                                |       |                  |        | Information:                           |                                                                                                    |          |
|                                      | 3rd POC :        | J                              | •     |                  |        | Lab<br>Narrative :                     | 10/08 - Renewal - Nitrite denied.                                                                                                    |          |
|                                      | 4th POC :        | J.                             |       |                  |        | naauvo i                               | ASSESSMENT OF THE PROPERTY OF THE PROPERTY OF |          |
|                                      | Lead Auditor:    | Lombard, Stewart               | V     |                  |        |                                        |                                                                                                    |          |
|                                      |                  |                                |       |                  |        |                                        |                                                                                                    |          |
|                                      |                  |                                |       |                  |        |                                        |                                                                                                    |          |
|                                      |                  |                                |       |                  |        |                                        |                                                                                                    |          |

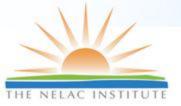

## **Certification Key Date Tracker**

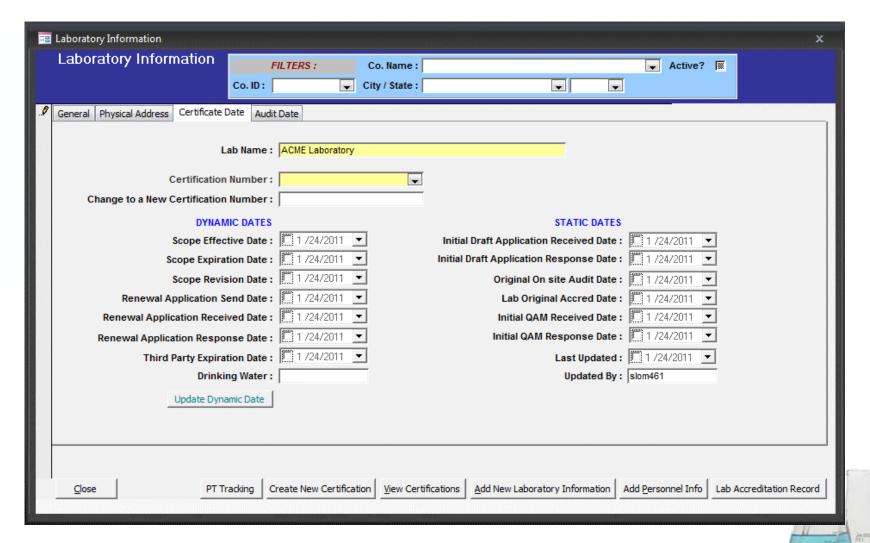

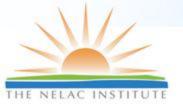

# **Query Screen**

| Due Date for the next lab audit:                           | Select Certification Officer :    |                           |                   |
|------------------------------------------------------------|-----------------------------------|---------------------------|-------------------|
| Enter date range fo                                        | r lab audit schedule - Between :  | 1 /25/2011 • And 1 1      | /25/2011 <u>-</u> |
| Due date for certificate renewal :                         | Select Certification Officer :    |                           |                   |
| Enter date range for certific                              | ate expiration date - Between : [ | 1 /25/2011 <b>And</b> 1 1 | /25/2011 <u>-</u> |
| Due date for next PT test :                                | Select Certification Officer :    |                           |                   |
| Enter date range for schedule d                            | ate of next PT test - Between :   | 1 /25/2011 • And 1 1      | /25/2011 🛨        |
| Labs with FOT in Warning status :                          | Select Certification Officer :    |                           | ĵ.                |
|                                                            | Include expired certificates?     | C Yes @ No                |                   |
| Labs with FOT in Suspended status :                        | Select Certification Officer :    |                           | Į.                |
|                                                            | Include expired certificates ?    | C Yes G No                |                   |
| Labs with FOT in Revoked status :                          | Select Certification Officer :    |                           |                   |
|                                                            | Include expired certificates ?    | C Yes € No                |                   |
| Labs with response due from audits or other communications | Select Certification Officer :    |                           |                   |
|                                                            | response due date - Between :     | 1 /25/2011 • And 1 1      | /25/2011 _        |

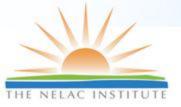

# **Proficiency Testing**

Automated Audit System (AAS)

Tim Fitzpatrick, LDC

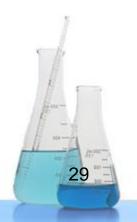

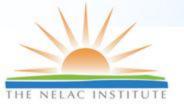

## **PT Features**

- Direct upload of electronic results from PT Provider
- PT data is stored in temporary table and is checked for errors, formatting and usability before appending to main database
- PT Decision Maker
- PT Evaluation Report
- Retrieval of PT results by lab, study type, date range, evaluation result status
- Classifies status of each FOT as Good, Warning, Suspended, Revoked or Withdrawn
- Decision Maker uses TNI logic but can use any logic
- Method Equivalency Mapping Tool
- PT Evaluation Tool gives entire PT history at a glance including exceptions

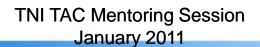

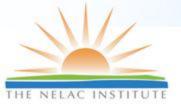

### Import/Check Electronic PT Results

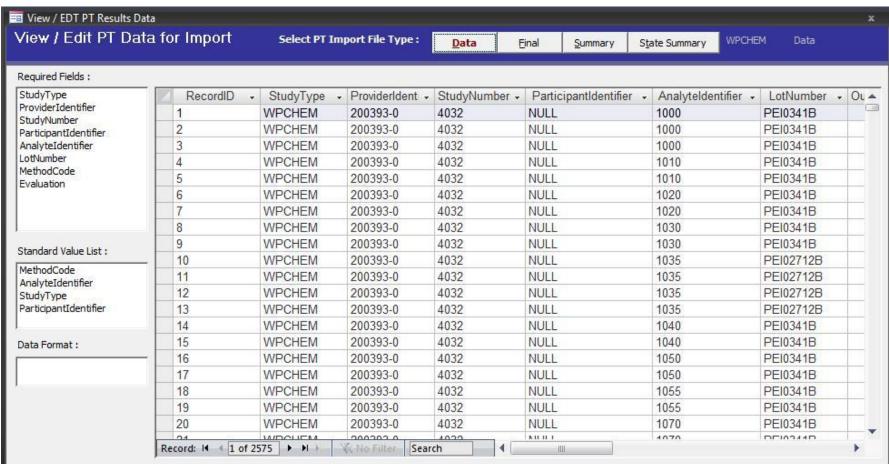

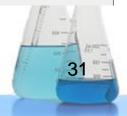

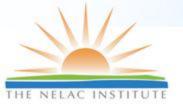

# View/Query PT results

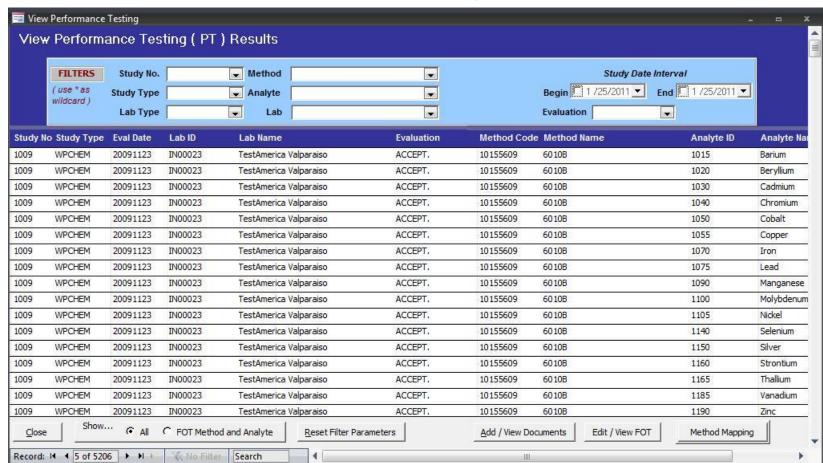

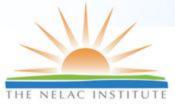

## PT History with Exception Report

| 4  | А                   | romula bai                              | С          | D             | E          | F          | G          | Н          |
|----|---------------------|-----------------------------------------|------------|---------------|------------|------------|------------|------------|
| 1  | _                   |                                         | PT Study   | Evaluation Wo | rksheet    |            |            |            |
| 2  |                     |                                         |            |               |            |            |            |            |
| 3  | Laboratory Name: AA | AA Acme Testing Labs                    |            |               |            |            |            |            |
| 4  | EPA ID: WA00050     | . 1 1 1 1 1 1 1 1 1 1 1 1 1 1 1 1 1 1 1 |            |               |            |            |            |            |
| 5  | State ID: C553      |                                         |            |               |            |            |            |            |
| 6  |                     |                                         |            |               |            |            |            |            |
| 7  | Program Type: CWP   |                                         |            |               |            |            |            |            |
| 8  |                     |                                         |            |               |            |            |            |            |
|    |                     |                                         |            |               | 03/18/2008 | 04/11/2008 | 06/25/2008 | 09/18/2008 |
| 9  | Fraction            | Analyte Name                            | Analyte ID | Method Name   | WPCHEM-156 | WPCHEM-157 | RCRA-62    | WPCHEM-162 |
| 10 |                     | Total Hardness                          | 1755       | SM 2340 C     |            | ACCEPT.    |            |            |
| 11 | Metals              | Aluminum                                | 1000       | EPA 200.7     |            | ACCEPT.    |            | ACCEPT.    |
| 12 | Metals              | Antimony                                | 1005       | EPA 200.7     |            | ACCEPT.    |            | ACCEPT.    |
| 13 | Metals              | Antimony                                | 1005       | EPA 200.8     |            | ACCEPT.    |            | ACCEPT.    |
| 14 | Metals              | Arsenic                                 | 1010       | EPA 200.7     |            | ACCEPT.    |            | ACCEPT.    |
| 15 | Metals              | Arsenic                                 | 1010       | EPA 200.8     |            | ACCEPT.    |            | ACCEPT.    |
| 16 | Metals              | Barium                                  | 1015       | EPA 200.7     |            | ACCEPT.    |            | ACCEPT.    |
| 17 | Metals              | Barium                                  | 1015       | EPA 200.8     |            | ACCEPT.    |            | ACCEPT.    |
| 18 | Metals              | Beryllium                               | 1020       | EPA 200.7     |            | ACCEPT.    |            | ACCEPT.    |
| 19 | Metals              | Beryllium                               | 1020       | EPA 200.8     |            | ACCEPT.    |            | ACCEPT.    |
| 20 | Metals              | Cadmium                                 | 1030       | EPA 200.7     |            | ACCEPT.    |            | ACCEPT.    |
| 21 | Metals              | Cadmium                                 | 1030       | EPA 200.8     |            | ACCEPT.    |            | ACCEPT.    |
| 22 | Metals              | Calcium                                 | 1035       | EPA 200.7     |            |            |            |            |
| 23 | Metals              | Chromium                                | 1040       | EPA 200.7     |            | ACCEPT.    |            | ACCEPT.    |
| 24 | Motals              | Chromium<br>Sheet3                      | 1040       | EDA 200 9     |            | ACCEPT     | K          | ACCEPT     |

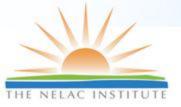

## **TNI PT Evaluation Tool**

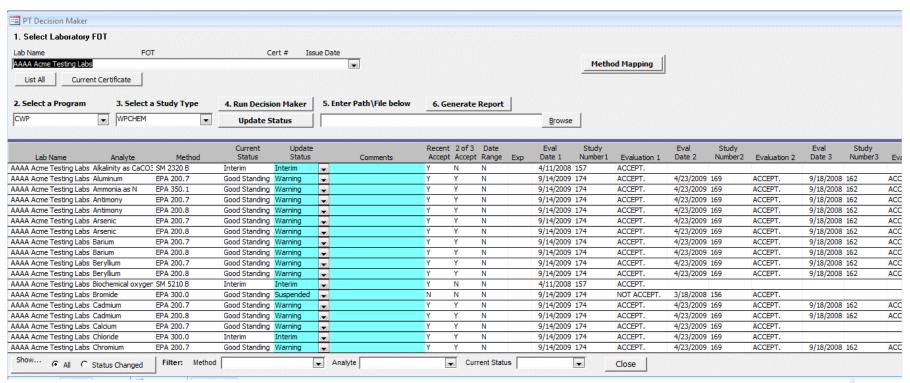

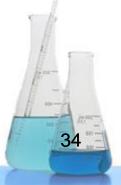

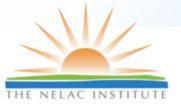

## **Method Mapping Tool**

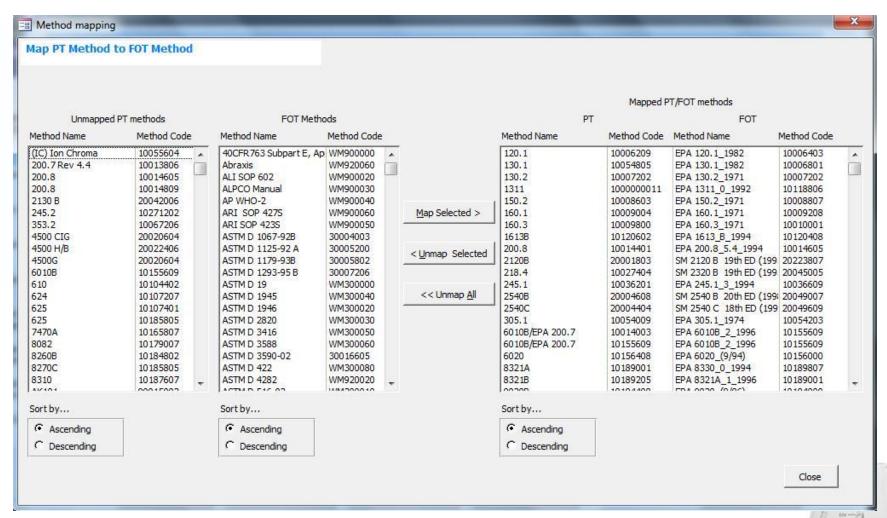

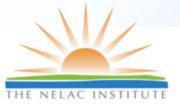

# **Schedule PT Testing**

|                                                 | e: ACME Labs e: WPChem  e: 07/01/2006 s: Routine | outine 2006                        |                      |  |
|-------------------------------------------------|--------------------------------------------------|------------------------------------|----------------------|--|
| PT Provider ID / Name<br>Study II               |                                                  | Date Complete                      | ed Study Submitted : |  |
| Study Type<br>Submittal Due Date<br>Study Class | e: ACME Labs e: WPChem                           | akeup 2006  CA by 8021 due for mal | ke-up                |  |
| PT Provider ID / Name<br>Study II               |                                                  | Date Complete                      | ed Study Submitted : |  |

36

TNI TAC Mentoring Session
January 2011

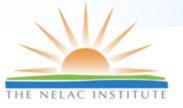

#### **Real Time FOT status**

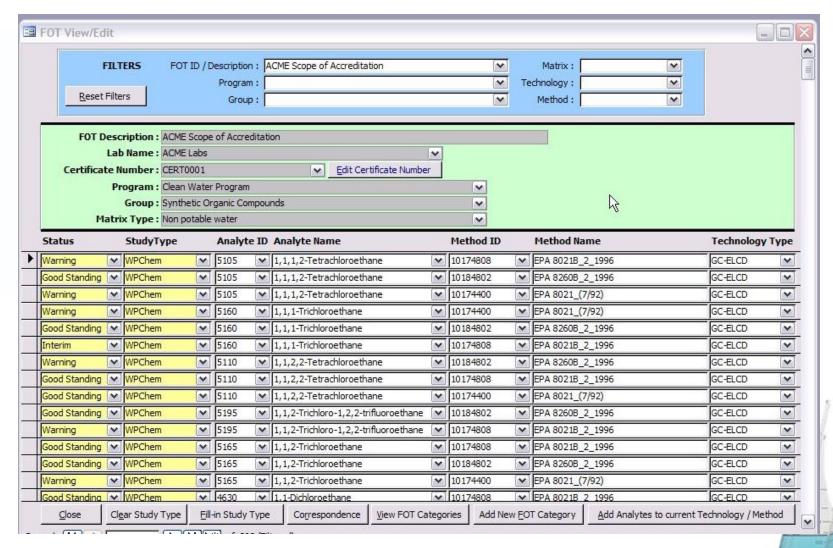

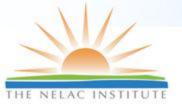

## **Proficiency Testing**

Environmental Laboratory Data-Online (ELDO)

Susan Wyatt, MN-ELAP

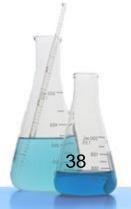

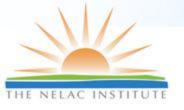

#### **ELDO Features for PTs**

- Upload electronic data from vendors
  - XML format: allows validation prior to delivery to MNELAP, readable files
- Business rules applied for evaluating PTs according to NELAP
  - Associates 'required PTs' for labs
  - Features for 2009 TNI Standard already incorporated (LOQ, analysis date)

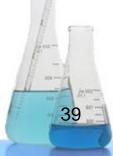

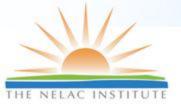

#### **Identification of Vendors**

#### Edit Vendor

Name: \* Wibby Environmental

**Vendor Id: \*** | 2427.01

Website: www.wibby.com

**Phone:** (303)940-0033

Email: cwibby@wibby.com

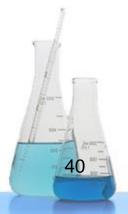

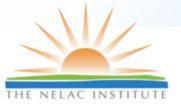

### Finding Studies (by lab)

#### Search Studies

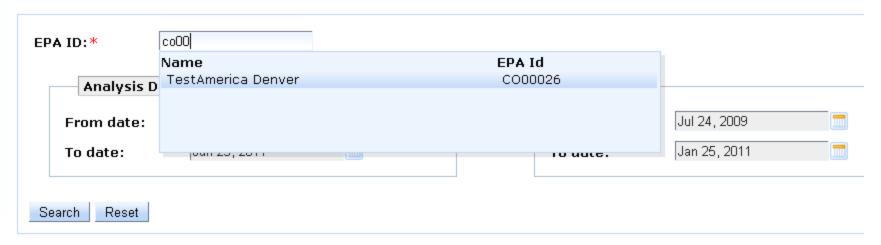

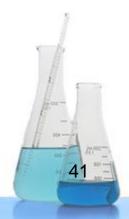

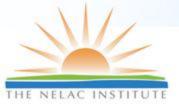

## **View Study Details**

#### **Lab Study Details**

Study Id: 123567

Vendor: vendor 123
Vendor Code: vendor123

Lab: TestAmerica Denver

Lab EPA Id: CO00026

|                                        | Study Items (1154) |                                    |        |            |               |            |            |             |                |     |                |        |      |
|----------------------------------------|--------------------|------------------------------------|--------|------------|---------------|------------|------------|-------------|----------------|-----|----------------|--------|------|
| Analyte                                | Method             | Matrix                             | Lot#   | Eval       | Analysis Date | Close Date | Open Date  | Report Date | Assigned Value | LOQ | Reported Value | Limits | Unit |
| Benzo(g,h,i)perylene                   | EPA<br>8310        | Non-Potable<br>Water               | lot123 | Acceptable | 12/17/2010    | 12/17/2010 | 12/17/2010 | 12/17/2010  | 24             | 200 | <5             | 1/200  | g/l  |
| Chloroethane (Ethyl<br>chloride)       | EPA<br>8260B       | Solid and<br>Chemical<br>Materials | lot123 | Acceptable | 12/17/2010    | 12/17/2010 | 12/17/2010 | 12/17/2010  | 24             | 200 | <5             | 1/200  | g/l  |
| Trichloroethene<br>(Trichloroethylene) | EPA<br>8021B       | Solid and<br>Chemical<br>Materials | lot123 | Acceptable | 12/17/2010    | 12/17/2010 | 12/17/2010 | 12/17/2010  | 24             | 200 | <5             | 1/200  | g/l  |
|                                        | ED4                | Niam Datable                       |        |            |               |            |            |             |                |     |                |        |      |

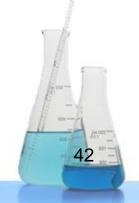

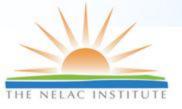

### **View List of PTs Required**

| D:*         | CO00026      |             |              |
|-------------|--------------|-------------|--------------|
| Analysis Da | te:          | Close Date: | ]            |
| rom date:   | Jul 24, 2009 | From date:  | Jul 24, 2009 |
| o date:     | Jan 25, 2011 | To date:    | Jan 25, 2011 |

|            | Required PT Results (2360)         |           |                                                         |          |               |            |           |                  |              |  |
|------------|------------------------------------|-----------|---------------------------------------------------------|----------|---------------|------------|-----------|------------------|--------------|--|
|            |                                    |           |                                                         | All      | All           |            |           |                  |              |  |
| Analyte +  | Matrix +                           | Method ¢  | Technology +                                            | Status + | Vendor Eval + | Vendor +   | Study # + | Reported Value + | Closing Dat  |  |
| Disulfoton | Solid and<br>Chemical<br>Materials | EPA 8270C | Gas<br>Chromatography-Mass<br>Spectrometry              | ACC      | Acceptable    | vendor 123 | 123567    | <5               | Dec 17, 2010 |  |
| Disulfoton | Solid and<br>Chemical<br>Materials | EPA 8270C | Gas<br>Chromatography-Mass<br>Spectrometry              | ACC      | Acceptable    | vendor 123 | 12345     | <5               | Dec 29, 2010 |  |
| Phorate    | Solid and<br>Chemical<br>Materials | EPA 8141A | Gas Chromatography-<br>Nitrogen/phosphorus<br>Detection | ACC      | Acceptable    | vendor 123 | 123567    | <5               | Dec 17, 2010 |  |

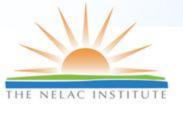

#### **Constraints**

- Undefined FoPT list
- Incomplete method codes and analyte codes lists
- PT vendor files inconsistent
- Inconvenient transfer files
- No TNI-established identification for PT vendors

TNI, Please Help Us!!

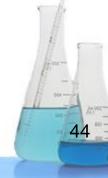

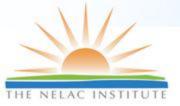

#### **Assessments**

Checklist Tool Mei Beth Shepherd, STS

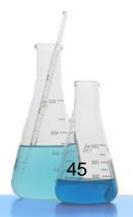

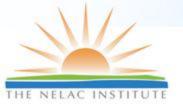

#### **Checklist Tool Features**

- Access Assessments over the Web
- All levels (Laboratory, Assessors, AB, Advisory Board) see real time status
- Easily find the question of interest among the 1300ish in the NELAC checklist
- Automated creation of reports
  - Single assessment
  - Across multiple assessments

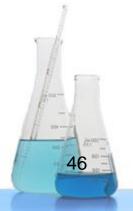

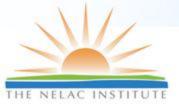

#### **Create Assessment**

Use the form below to add a new audit. Items marked with \* are required. Click the Cancel button to go back to the list of audits.

| *Assessment Id:            |                          |                                    | Client:                   | Select |                 |
|----------------------------|--------------------------|------------------------------------|---------------------------|--------|-----------------|
| Start Date:                |                          |                                    | -OR- NEW Client/Location: |        | Client Location |
| End Date:                  |                          |                                    | Address:                  |        |                 |
| *Standard:                 | Select ▼                 |                                    | City:                     |        |                 |
| *Status:                   | Open 💌                   |                                    | State:                    | Select |                 |
| Type:                      | External Internal        |                                    | Zip:                      |        |                 |
| *FOAs and<br>Capabilities: | Air                      | In House Lab                       | Phone:                    |        |                 |
|                            | Asbestos Microbiology    | PT Samples Sampling                | Fax:                      |        | ]               |
|                            | Organics Radio Chemistry | Sampling Equipment Sub Contractors | http://                   |        |                 |
|                            | Toxicity Testing         | Work Cells                         | Laboratory Title:         |        |                 |
| Classification:            | Select                   |                                    | Contact First Name:       |        |                 |
| Assessor Co.:              | Select                   |                                    | Contact Last Name:        |        |                 |
| Accrediting Body:          | Select                   | •                                  | Contact Email:            |        |                 |
| Advisory Board:            | Select                   | •                                  |                           |        |                 |
|                            |                          | Apply Cancel                       |                           |        |                 |

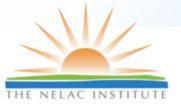

#### **Assessor Definition**

#### Assessors

Use the form below to add an Audit Assessor to this Audit. Click the Cancel button to go back to the list of Audits.

| Assessor Co.:     | Shepherd Technical Services                                  |
|-------------------|--------------------------------------------------------------|
| NEW Assessor      |                                                              |
| Name:             |                                                              |
| Email:            |                                                              |
|                   | - OR -                                                       |
| EXISTING Assessor | Select                                                       |
|                   | Apply Cancel                                                 |
| Assessor(s):      | There are no Audit Assessors in the database for this Audit. |

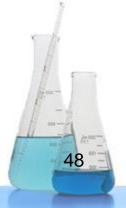

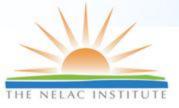

#### **Interviewee Definition**

#### Interviewees

Use the form below to add an Audit Interviewee to this Audit. Items marked with \* are required. Click the Cancel button to go back to the list of Audits.

| *Name:            |                                                                 |
|-------------------|-----------------------------------------------------------------|
| Email:            |                                                                 |
| *Functional Area: |                                                                 |
| Meeting Type:     | Opening Closing Interview                                       |
|                   | Apply Cancel                                                    |
| Interviewee(s):   | There are no Audit Interviewees in the database for this Audit. |

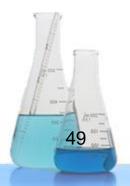

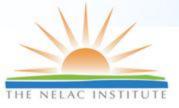

#### **Document Definition**

#### Documents

Use the form below to add an Audit Document to this Audit. Items marked with \* are required. Click the Cancel button to go back to the list of Audits.

| Document Type: |                                                              |
|----------------|--------------------------------------------------------------|
| Document Type. | C Audits                                                     |
|                | Corrective Action Reports                                    |
|                | C Data Records                                               |
|                | CDOC                                                         |
|                | Instrument/Reagent/Standard Tracking Records                 |
|                | Method SOPs                                                  |
|                | Miscellaneous                                                |
|                | C Personnel Qualifications                                   |
|                | CPT                                                          |
|                | C Quality Documents                                          |
|                | Support                                                      |
|                | C Test Reports                                               |
|                | C Training Records                                           |
|                | Apply Cancel                                                 |
| Document(s):   | There are no Audit Documents in the database for this Audit. |

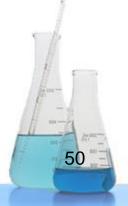

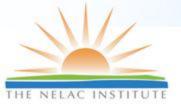

#### **Sublist Definition**

#### Sublists such as Method Checklists

Use the form below to add a new sublist to this audit. Click the Cancel button to go back to the list of audits.

| Name:       |                                                       |
|-------------|-------------------------------------------------------|
| Standard:   | Select ▼                                              |
|             | Apply Cancel                                          |
| Sublist(s): | There are no sublists in the database for this audit. |

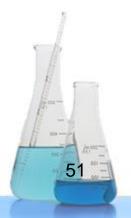

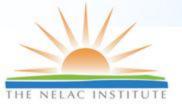

#### **Find Questions**

#### Search for Relevant Checklist Question

- Number
- Standard Section
- Full Text search

#### Add Comments

- Prior to onsite assessment
- During Assessment
- After Assessment

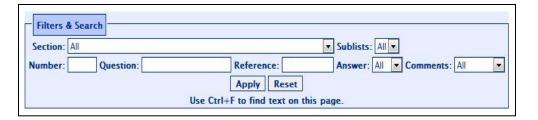

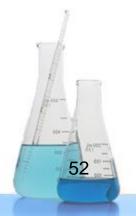

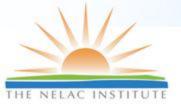

## **Enter Findings**

| lse the form below to update this answe | r. Click the Cancel button to go back to the list of answers for this audit.                                 |     |
|-----------------------------------------|----------------------------------------------------------------------------------------------------|-----|
| Standard:                               | 2003 d                                                                                                    |     |
| Section:                                | 5.4 - Management Requirements                                                                                |     |
| Question:                               | 35. Do the technical director(s) meet the requirements specified in the Accreditation Process? (see 4.1.1.1) |     |
| Reference:                              | 5.4.1.5.h                                                                                                    |     |
| Answer:                                 | CN/A CNo FYes                                                                                                |     |
| Comment:                                |                                                                                                    | ^ + |
| Add a New Finding                       |                                                                                                    |     |
| Sort Order:                             |                                                                                                    |     |
| Critical:                               | r No C Yes                                                                                                   |     |
| Repeat:                                 | © No C Yes                                                                                                   |     |
| Category:                               | Select                                                                                                    |     |
| Finding Details:                        |                                                                                                    | ^   |
| Days to Complete:                       | 30                                                                                                    |     |
| Request Assessor Approval:              | © No C Yes                                                                                                   |     |
|                                         | Apply Cancel                                                                                                 |     |

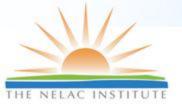

#### Single Assessment Reports

- Cover Page
- Preview Findings
- NELAC General
- Documents
- DOCs
- Summary

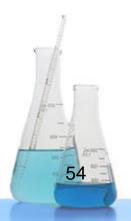

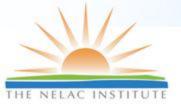

#### Multiple Assessment Reports

- Used for
  - Training
  - Standard Improvement
- Deficiency Summary
  - Which questions have the most findings?
- Cross Assessment Report
  - What are the findings for each question?

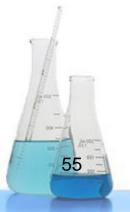

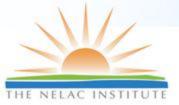

#### **Report Examples**

#### **Deficiency Summary**

Change report parameters. Number of Audits in Sample: 57

| Standard | Question | <b>Deficiency Count</b> |
|----------|----------|-------------------------|
| 2003 d   | 1        | 3                       |
| 0002 4   |          | 0                       |

**Cross Assessment Findings** 

Change report parameters. Number of Audits in Sample: 5

Close

|          |        |                                                                                                    |                                                 |           | Number of Findings in Sample: 144                                                                                                    |          |        |                                     |
|----------|--------|----------------------------------------------------------------------------------------------------|-------------------------------------------------|-----------|----------------------------------------------------------------------------------------------------|----------|--------|-------------------------------------|
| Standard | Number | Question                                                                                                    | Category                                        | Reference | Deficiencies or Findings                                                                                                    | Critical | Repeat | Section                             |
| 2003 d   | 2      | Does the laboratory demonstrate compliance with more stringent standards if required in a mandated test method or regulation?                                              | T-1 - Analytical<br>and Program<br>Requirements | 5.1.1     | The laboratory's SOP for EPA Method 1664A calls for using 36-70 mesh silica gel for the silica gel treated portion of the analysis. This mesh size corresponds to 210-500 micron particle size. Section 7.7 of the reference method specifies 75-100 micron particle size material.                                                                                                    | N        | N      | 5.4 -<br>Management<br>Requirements |
| 2003 d   | 2      | Does the laboratory demonstrate compliance with more stringent standards if required in a mandated test method or regulation?                                              | T-1 - Analytical<br>and Program<br>Requirements | 5.1.1     | The laboratory's SOP for performing TCLP extractions employs a dry weight determination rather than the percent solids procedure described in Section 7.1.1 of the reference method.                                                                                                    | N        | N      | 5.4 -<br>Management<br>Requirements |
| 2003 d   | 35     | Do the technical director(s) meet the requirements specified in the Accreditation Process? (see 4.1.1.1)                                                                   | P - Positive<br>Findings                        | 5.4.1.5.h | Mr. Robert Stowe and Ms. Erica Trickey are recognized as meeting the qualifications requirements for Technical Director for Toxicity Testing as defined at NELAC 4.1.1.1.                                                                                                    | N        | N      | 5.4 -<br>Management<br>Requirements |
| 2003 d   | 35     | Do the technical director(s) meet the requirements specified in the Accreditation Process? (see 4.1.1.1)                                                                   | P - Positive<br>Findings                        | 5.4.1.5.h | TCEQ recognizes Ms. Norma James as meeting the qualifications requirements for Technical Director as defined at NELAC 4.1.1.1                                                                                                    | N        | N      | 5.4 -<br>Management<br>Requirements |
| 2003 d   | 44     | Does the laboratory appoint deputies for key<br>managenal personnel including the technical<br>director(s) and/or quality manager?                                         | M-1 -<br>Organization                           | 5.4.1.5.j | The laboratory has not appointed deputies for key managerial personnel, including the technical director and the quality manager.                                                                                                    | N        | N      | 5.4 -<br>Management<br>Requirements |
| 2003 d   | 45     | For purposes of qualifying for and maintaining<br>accreditation, does each laboratory<br>participate in a proficiency test program as<br>outlined in Chapter 2?            | T-3 - Proficiency<br>Testing                    | 5.4.1.5.k | Corrective action reports for failed proficiency test studies are not submitted to the accrediting authority as required in NELAC 2.7.4.                                                                                                    | N        | N      | 5.4 -<br>Management<br>Requirements |
| 2003 d   | 47     | Does the laboratory document its policies, systems, programs, procedures and instructions to the extent necessary to assure the quality of the environmental test results? | M-2 - Quality<br>Systems                        | 5.4.2.1   | The laboratory has failed to document policies and procedures for several key quality systems. Documented procedures do not exist for • Purchasing • Review of Contracts, Requests, and Tenders, • Internal Audits, • Management Review, • Corrective Action, and • Data Integrity. Due to fundamental nature of these systems to implementation of the overall standard, this finding is judged to be a Critical Finding | Y        | N      | 5.4 -<br>Management<br>Requirements |

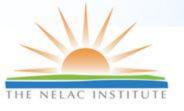

### **Future Development**

#### Enhancements

- Additional checklists (e.g., 2009 TNI standard)
- Off-line version
- Canned database reporting tools
- Direct entry of CAB corrective action(s)
- Additional reports, as needed.

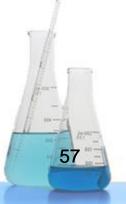

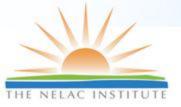

#### **Assessments**

# Automated Audit System (AAS) Tim Fitzpatrick, LDC

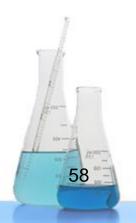

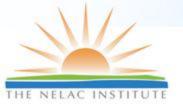

#### **Audit Module Features**

- Standardization of audit process and audit reporting through automation
- Uses TNI and other agency or project-specific checklists and requirements to guide the user through the audit
- Centralized storage of audit records for review by audit team
- Query tool for findings, CA and trend analysis
- Real time retrieval of audit reference documents by hyperlinks
- Generation of clear, concise and technically sound reports for the laboratory and data users
- Field Sampling Audit version available
- Attach electronic exhibits for findings

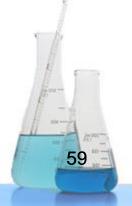

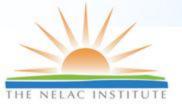

## Electronic Audit Process Overview

### Central Database (Network Server)

Contract Lab List
Lab Personnel (POC)
Analytical Methods
NELAC/DoD Standards
Lab & Project SOPs
Reference Documents
Historical Audits/Findings
RR/PT Results
Laboratory Contract
Client Project List
Standard Checklist
Report Templates
Audit Timetable (tickler)
Auditor Time log

Auditexport Specific Template

Completed

Audit Package

Briefcase Module (Laptop/Tablet)

Lab-Specific Info
Specific Methods to Audit
Applicable Standards (hyperlinked)
Tagged Reference Documents
Lab-Specific Past Performance
Lab-Specific Client Projects
Audit-specific checklist
Opening & Closing Mtg. Notes
Assessment Report
Tabular Summary Of CA/R (auto)
Audit Timetable
Auditor Time log
Communications History

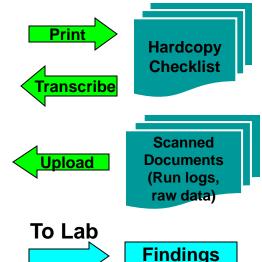

Suggested

Corrective

Actions (.xls file)

60

(debrief)

Response

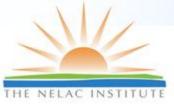

**Audit Template Wizard** 

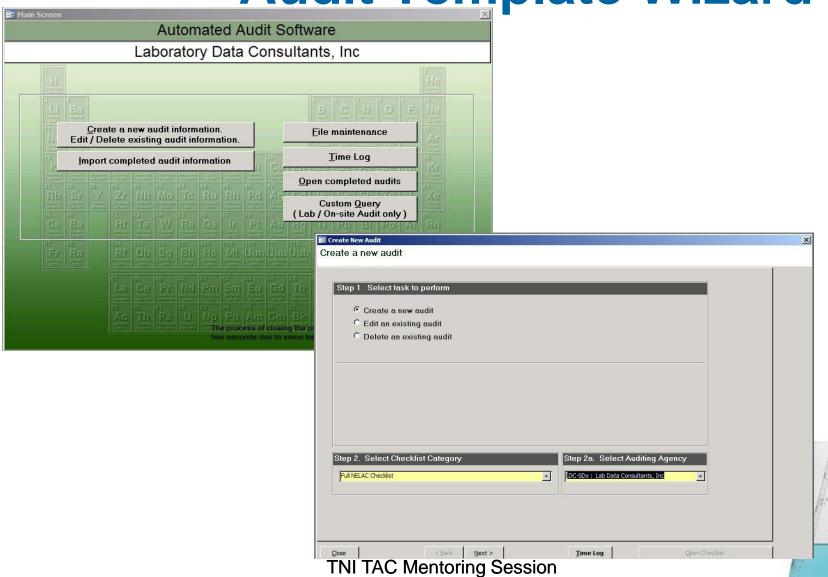

TNI TAC Mentoring Session January 2011

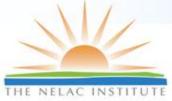

#### **Customizable Checklists with Hyperlinks**

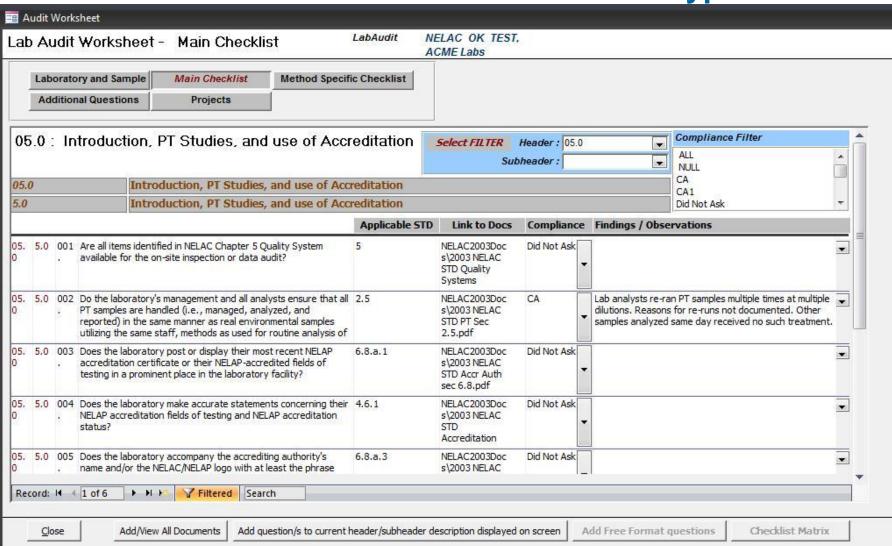

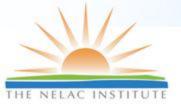

#### **Summary Findings Table I/O in Excel**

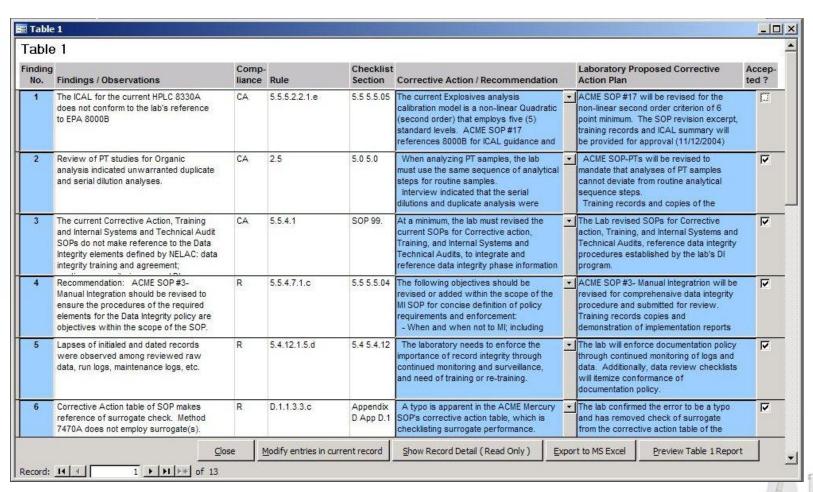

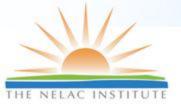

#### Report Template (MS Word)

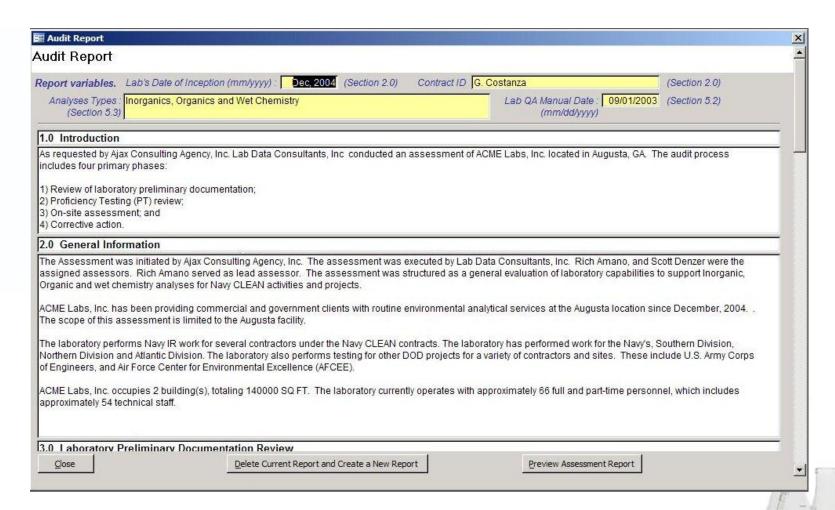

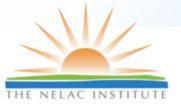

### **Query Tool Findings/CA**

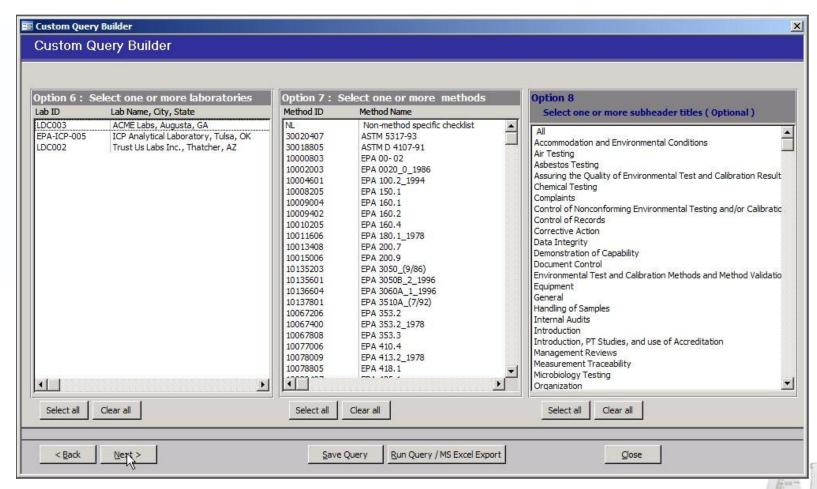

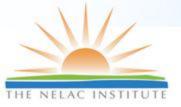

#### **Assessments**

Environmental Laboratory Data-Online (ELDO)

Susan Wyatt, MN-ELAP

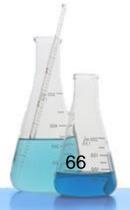

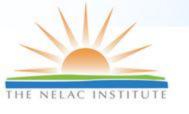

# **ELDO Features: Assessments**

- Real-time assessment reporting and responses
  - No transfer files; enter directly into system
- Pre-programmed report citations with "hints" for use
- Multiple assessor access to draft reports
- System-required peer review
- Automated messaging and delivery of reports and lab responses

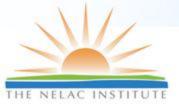

#### **Create Assessments**

#### Add Assessment

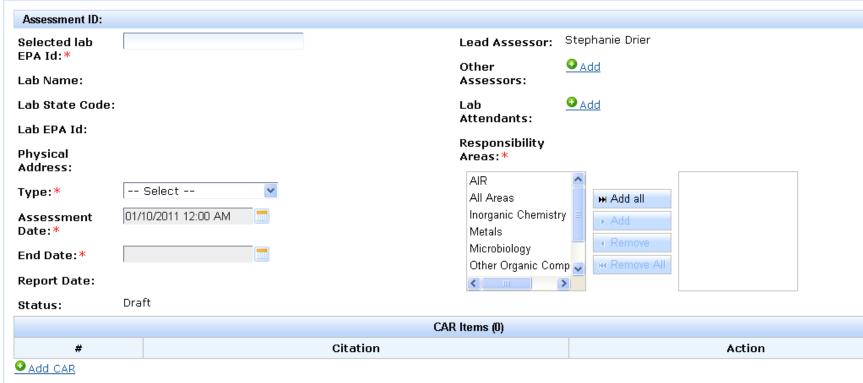

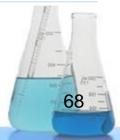

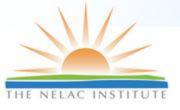

## **Record Findings**

#### Edit CAR Item

| Assessme         | nt date:                                   | 1/10/201    | 1 As                                                                                                    | sessment ID:       |                                                                             |                                                         |
|------------------|--------------------------------------------|-------------|----------------------------------------------------------------------------------------------------|--------------------|-----------------------------------------------------------------------------|---------------------------------------------------------|
| Finding<br>Numbe |                                            | 1 of 1      |                                                                                                    |                    |                                                                             |                                                         |
| Citatio          | n:*                                        | Sel         | ect                                                                                                    |                    |                                                                             |                                                         |
|                  | vation:*                                   |             |                                                                                                    |                    |                                                                             |                                                         |
|                  | Edit CAR It  Assessment                    |             | 0/2011 Assessment                                                                                                    | ID:                |                                                                             |                                                         |
|                  | Finding<br>Number:<br>Citation:<br>Observa |             | of 1  Select rganization (NELAC 5.4.1) uality System (NELAC 5.4.2) ocument Control (NELAC 5.4.3) eview of Requests, Tenders, and Contracts (NELAC !                                 | Edit CAR Item      |                                                                             | ^                                                       |
|                  |                                            | s           | Supply copy of certificate and scope (MN Rules 4740.<br>Subcontracting of Environmental Tests (NELAC 5.4.5)                                                                         | Assessment date:   | 1/10/2011                                                                   | Assessment ID:                                          |
|                  |                                            | s<br>c<br>c | urchasing Services and Supplies (NELAC 5.4.6) ervice to the Client (NELAC 5.4.7) omplaints (NELAC 5.4.8) ontrol of Nonconforming Work (NELAC 5.4.9) orrective Action (NELAC 5.4.10) | Finding<br>Number: | 1 of 1                                                                      |                                                         |
|                  | -   -                                      |             | reventive Action (NELAC 5.4.10)                                                                                                    | Citation:*         | Control of Nonconforming Work (N                                            | ELAC 5.4.9)                                             |
|                  |                                            |             |                                                                                                    | Observation:*      | ©Laboratory must implement proced<br>own policies or the requirements of th | ures to handle work that does not meet its<br>e client. |
|                  |                                            |             |                                                                                                    | Save Cancel        |                                                                             |                                                         |

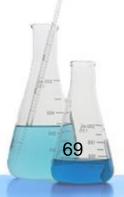

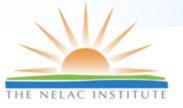

## View and Respond to Assessments ONLINE

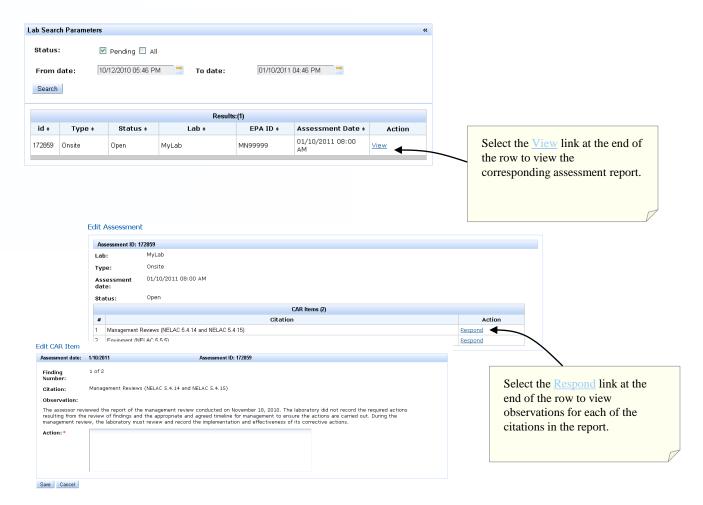

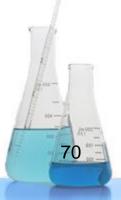

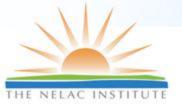

## **Enterprise Application: Managing Workflow for Assessments**

#### Edit CAR Item

| Assessment date:                                                                                                    | 1/10/2011                                                                                                    | Assessment ID: 172859              |  |  |  |
|----------------------------------------------------------------------------------------------------|----------------------------------------------------------------------------------------------------|------------------------------------|--|--|--|
| Finding<br>Number:                                                                                                    | 1 of 2                                                                                                    |                                    |  |  |  |
| Citation:                                                                                                    | Management Reviews (NELAC 5.4.14 and NE                                                                                            | AC 5.4.15)                         |  |  |  |
| Observation:                                                                                                    |                                                                                                    |                                    |  |  |  |
| The assessor reviewed the report of the management review conducted on November 18, 2010. The laboratory did not record the required actions resulting from the review of findings and the appropriate and agreed timeline for management to ensure the actions are carried out. During the management review, the laboratory must review and record the implementation and effectiveness of its corrective actions. |                                                                                                    |                                    |  |  |  |
| Action:                                                                                                    | The laboratory has modified its managemen corrective actions are reviewed for effectiv standard. A revised procedure is uploaded i | ness and meet the timelines of the |  |  |  |
| Status:                                                                                                    | NOT Acceptable                                                                                                    |                                    |  |  |  |
| Observation:                                                                                                    |                                                                                                    |                                    |  |  |  |
| The ELDO system does not have a record of your laboratory's revised procedure. Please log into the system and assure that you have uploaded the document correctly and submitted it for review.                                                                                                    |                                                                                                    |                                    |  |  |  |
| Action:*                                                                                                    |                                                                                                    |                                    |  |  |  |
| Save Cancel                                                                                                    |                                                                                                    |                                    |  |  |  |

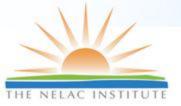

#### **Document Control**

Environmental Laboratory Data-Online (ELDO)

Susan Wyatt, MN-ELAP

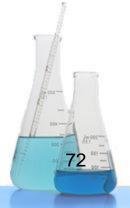

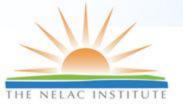

### **Our History**

- In the beginning.....there was paper (lots and lots of paper)
- Then scanning (lots and lots of scanning)
- Next indexing....(lots and lots of indexing)
- And we still had not begun to USE the documents....

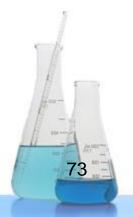

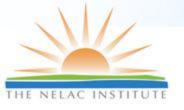

### Then...along came ELDO

- Upload or update documents online
- Maintains "Table of Contents" and list of effective dates per NELAP
- Ensures documents received by MNELAP prior to accreditation approval

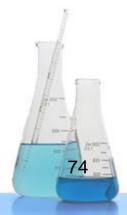

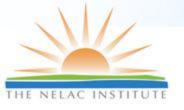

# Uploading, Accepting, and Viewing Documents

Lab creates files and sorts into preidentified "folders" on ELDO

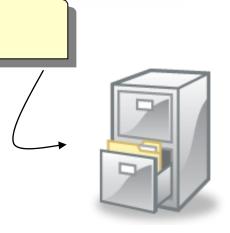

Folders are 'sent' to MNELAP and placed in file cabinet. Files are accessible to ELDO users

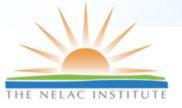

#### **Document Information**

#### **QAM Documents**

| :*     | Rov | Rule Requirement                       | Page |
|--------|-----|----------------------------------------|------|
|        | 1   | Quality policy statement               |      |
|        | 2   | Organizational structure               |      |
| *      | 3   | Records retention procedure            |      |
| *      | 4   | Document control procedure             |      |
|        | 5   | Job descriptions                       |      |
|        | 6   | Identification of approved signatories |      |
|        | 7   | Traceability procedures                |      |
| Browse | 8   | List of test procedures                |      |
|        | 9   | Project management procedures          |      |
|        | 10  | Calibration procedures                 |      |

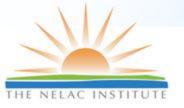

# Accepting Documents into ELDO

Evaluate Documents Request for lab "New Prague Municipal Wastewater Treatment Facility"

#### **QAM Documents - SINGLE**

Title: New Prague WWTF Manual

Revision: 003

Reviewd by: Ron B

Review date: 1/14/2011

Effective date: 1/14/2011

File: MDH - SOPtitle page.pdf

Approve: Waiting for Evaluation ▼

| Rule Requirement                       | Page |  |
|----------------------------------------|------|--|
| Quality policy statement               |      |  |
| Organizational structure               | 2    |  |
| Records retention procedure            | 3    |  |
| Document control procedure             | 4    |  |
| Job descriptions                       | 5    |  |
| Identification of approved signatories | 5    |  |
| Traceability procedures                | 6    |  |
| List of test procedures                | 7    |  |
| Project management procedures          | 5    |  |
| Calibration procedures                 | 7    |  |
|                                        |      |  |

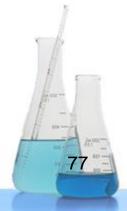

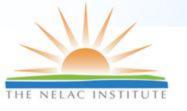

# Viewing, Downloading Documents

Allows convenient viewing and download of laboratory records to desktop for assessing or CDROM for sharing.

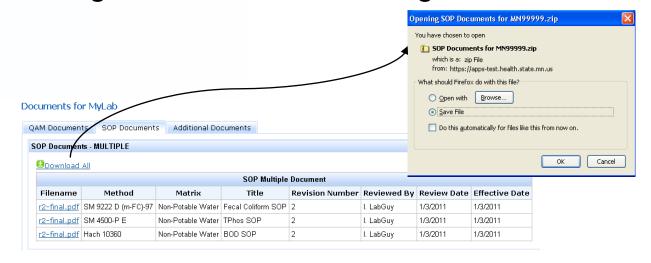

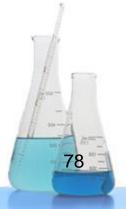

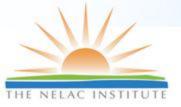

#### **Document Control**

Automated Audit Software (AAS)

Tim Fitzpatrick, LDC

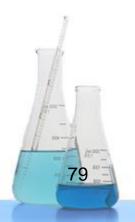

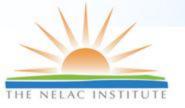

## **Communications Manager**

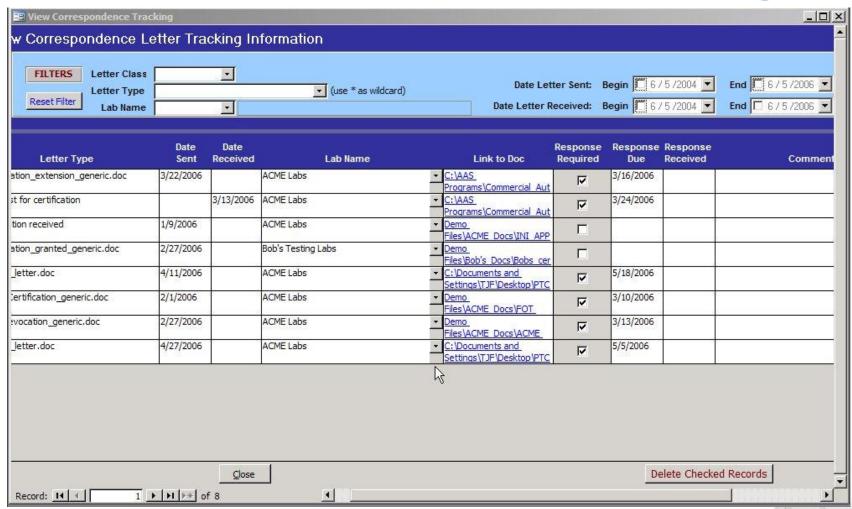

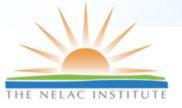

### **Document Management**

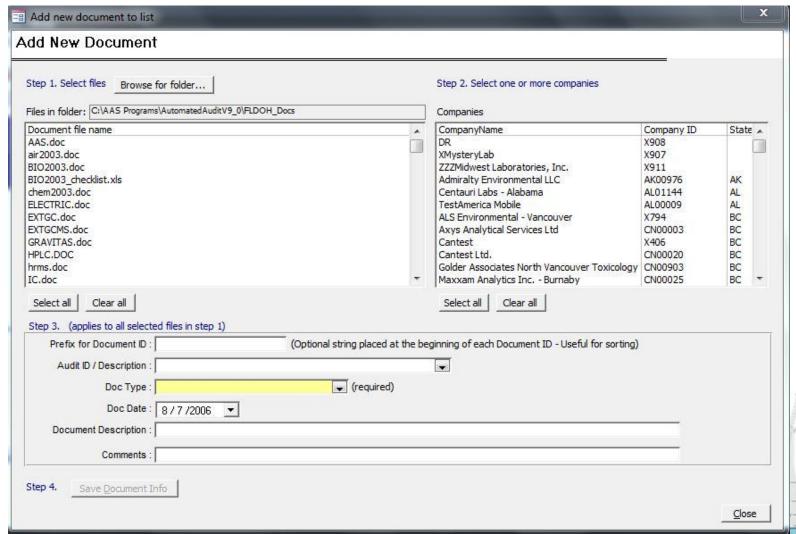

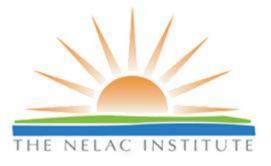

## Suggestions?

(or Questions ...)

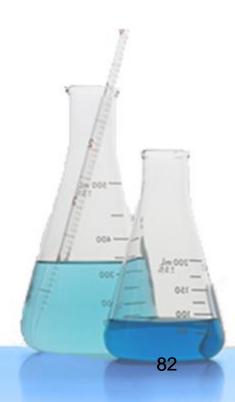